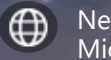

New features are now available in Microsoft Edge

# 11:45 nesday, April 29

Team Dinner Bento Box 6:00 PM - 10:00 PM  $\bigoplus$ The new Microsoft Edge is here. You can use the fastest version today.

巨

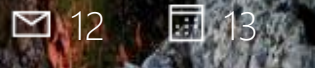

 $\bigoplus$ New features are now available in Microsoft Edge

### 11:45 Wednesday, April 29

Team Dinner Bento Box 6:00 PM - 10:00 PM

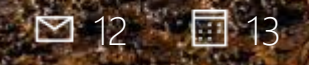

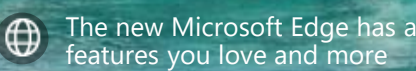

The new Microsoft Edge has all of the

 $6 = 1$ 

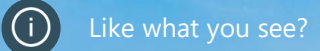

 $\bigoplus$ Have you tried the new features available in Edge?

## 11:45 Wednesday, April 29

Team Dinner Bento Box 6:00 PM - 10:00 PM

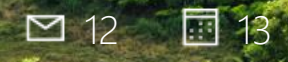

<u>and the state of the state of the state of the state of the state of the state of the state of the state of the state of the state of the state of the state of the state of the state of the state of the state of the state</u>

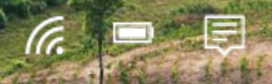

ANAH-Mis

 $\bigoplus$ Windows Insiders are invited to try the new Microsoft Edge

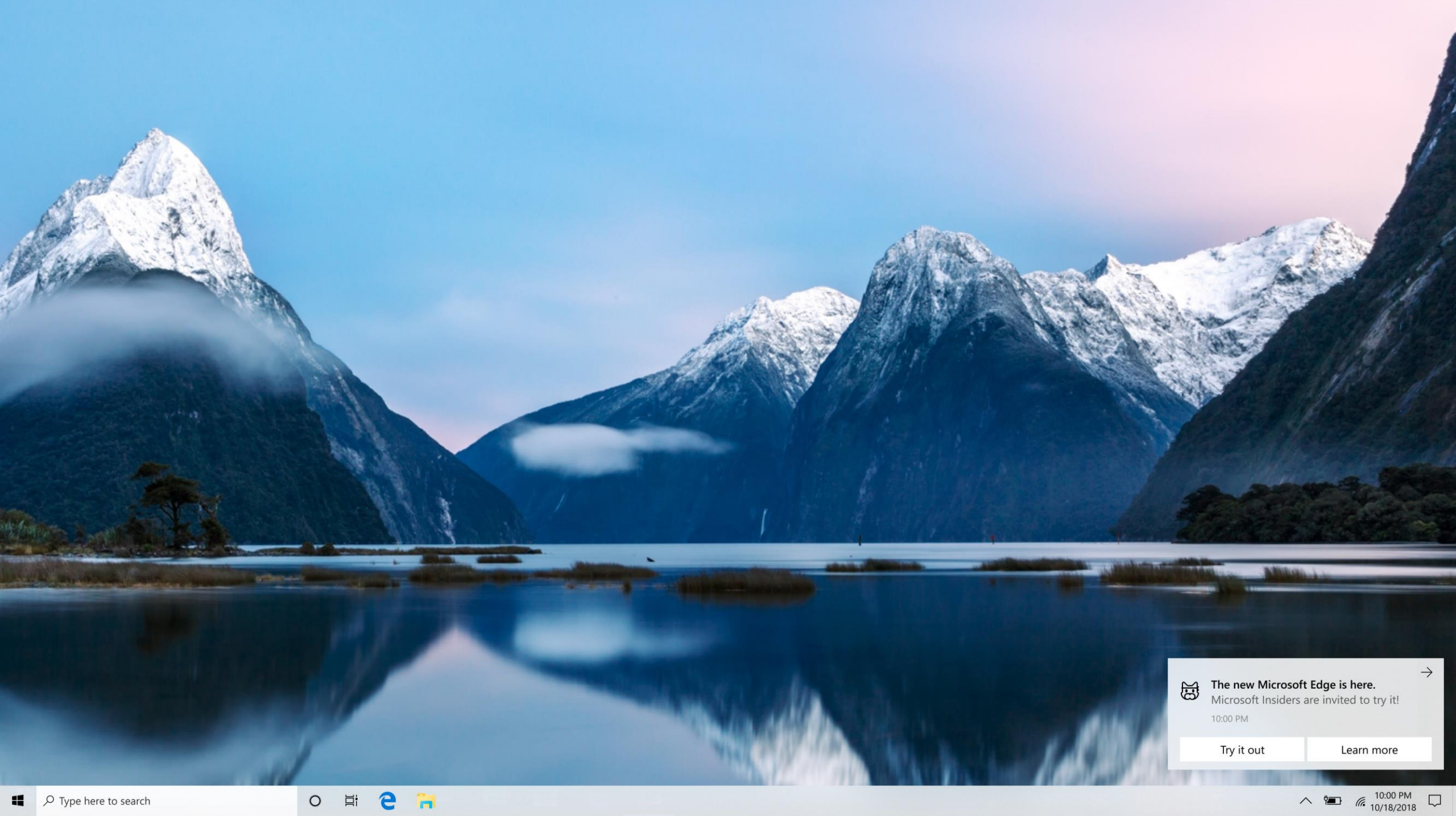

### Start Menu Suggestions experiment mocked after Office 365 test

 $\mathbf{r}$ 

Ħ.

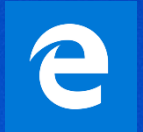

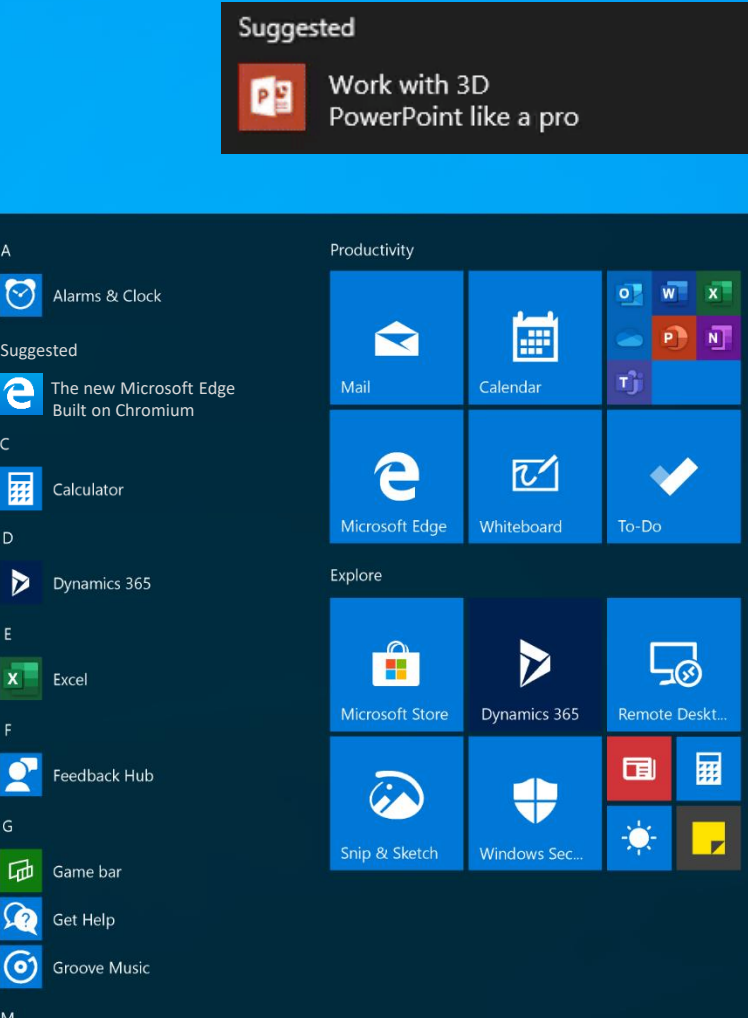

 $\circ$ 

自

e

U

 $\equiv$ 

傳

 $\Box$ 

 $\overline{\mathbb{Z}}$ 

భ్ర

 $\circlearrowleft$ 

H

 $\rho$  Type here to search

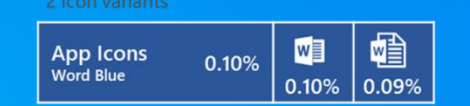

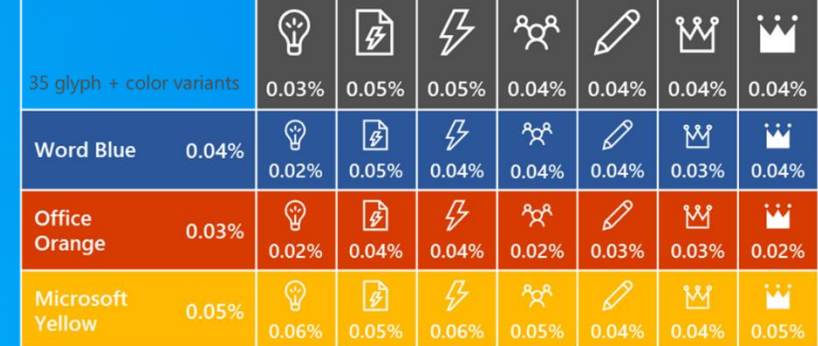

Suggested

ork with others in Word come a Word master

**CTR** 

0.1082% 0.0822%

0.0741%

0.0653%

0.0020% 0.0000%

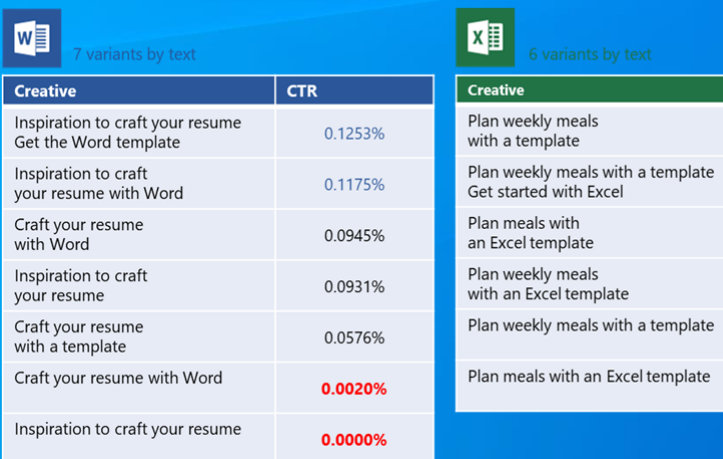

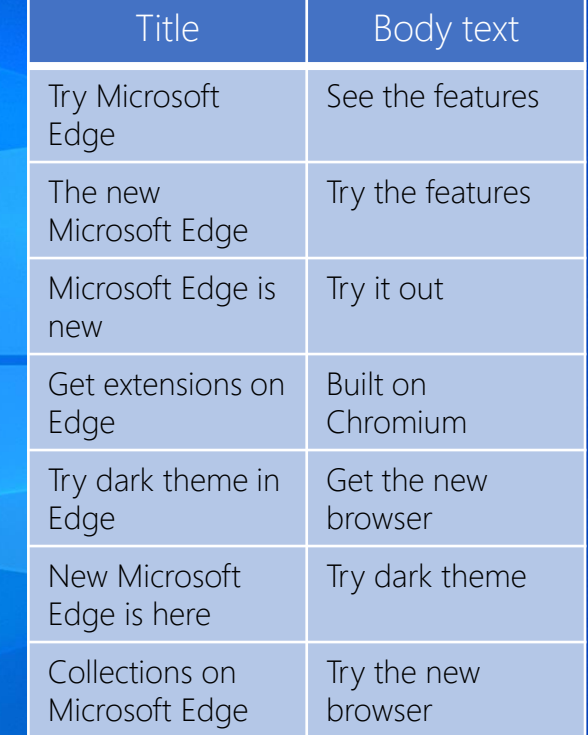

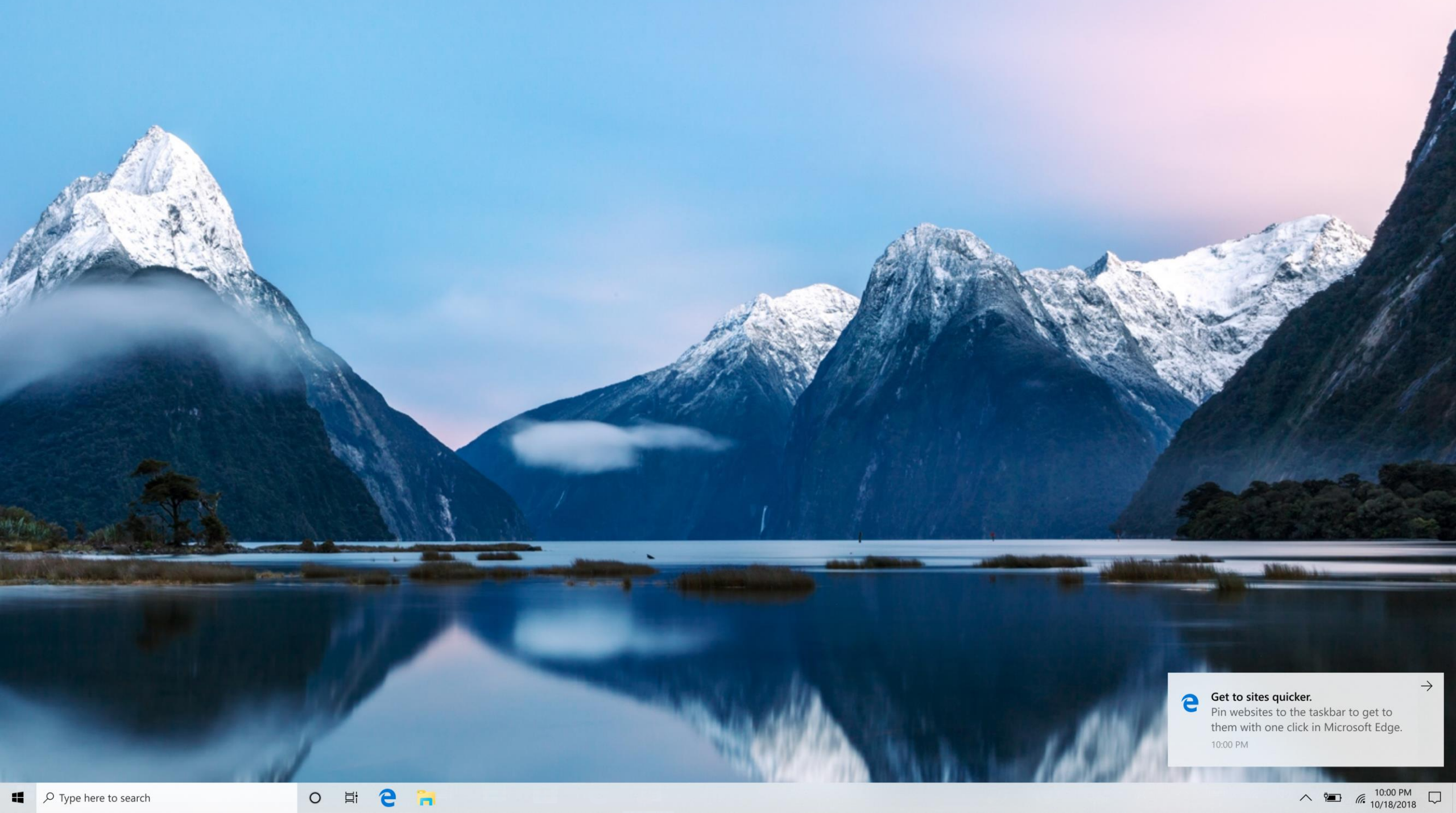

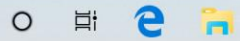

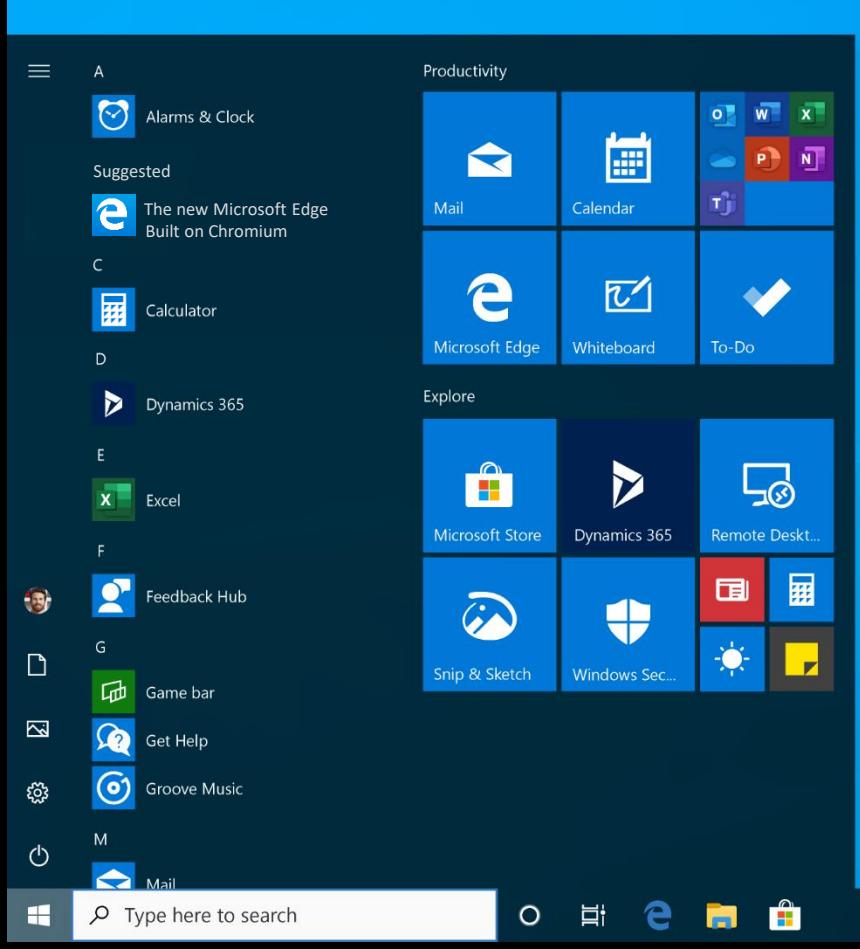

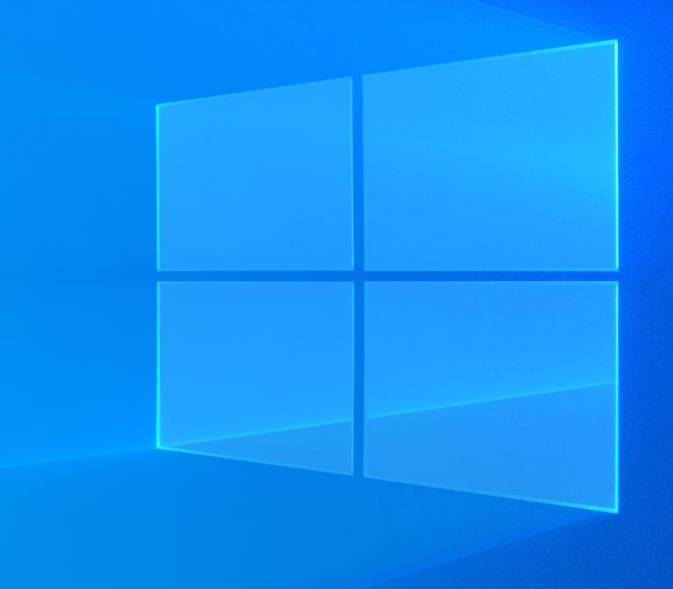

#### $\sim$  6 (d)  $\phi$   $^{2.30 \text{ PM}}$   $\Box$

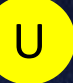

 $\bigoplus$ 

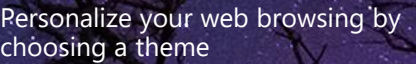

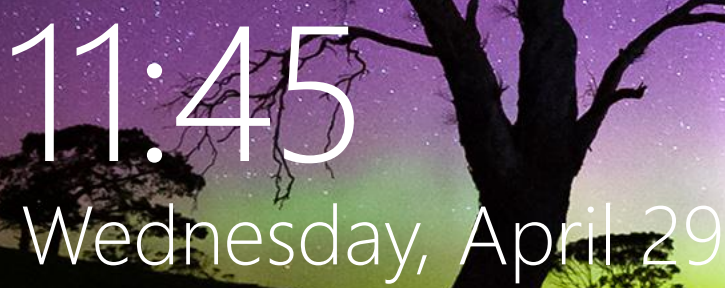

Try a different look in your browser You can personalize Microsoft Edge with a light theme or dark theme Try it out

Team Dinner Bento Box 6:00 PM - 10:00 PM

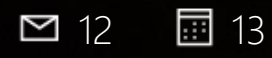

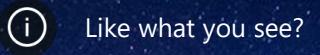

囼 (Tr.

 $\bigoplus$ Microsoft Edge has the latest features

Like what you see?

 $\mathscr{C} = \mathbb{R}$ 

You can sync your favorite websites from Chrome into the new Microsoft Edge

Sync my favorites

Team Dinner Bento Box 6:00 PM - 10:00 PM

11:45

 $\overline{\mathsf{R}}$ 

 $= 12$   $\frac{1}{2}$  13

Wednesday, April 29

Organize your tabs and windows with Collections<sup>1</sup>

## 11:45 Wednesday, April 29

Team Dinner Bento Box 6:00 PM - 10:00 PM

□ 12 13

The Collections feature in Microsoft Edge helps you collect, organize and share content as you travel across the web Learn more

 $\bigoplus$ 

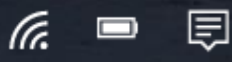

 $\bigoplus$ 

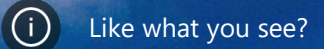

同

D

lh.

Personalize Microsoft Edge with popular  $\bigoplus$ extensions

# 11:45 Wednesday, April 29

Team Dinner Bento Box 6:00 PM - 10:00 PM

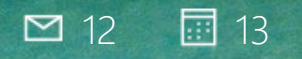

Boost the power of your browser with extensions for Microsoft Edge

 $\bigoplus$